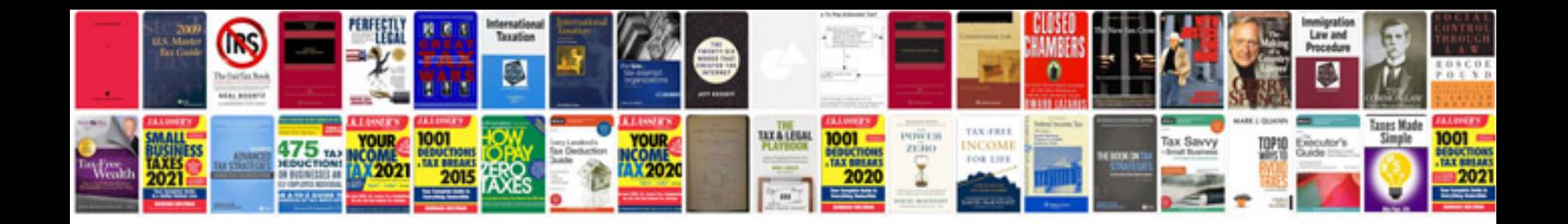

**Course completion certificate format doc**

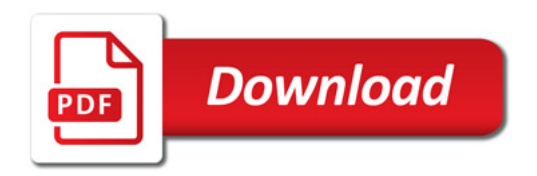

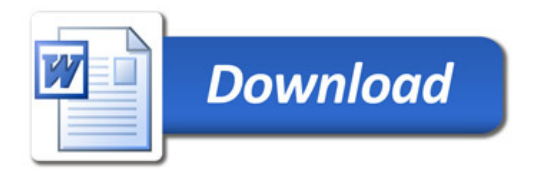